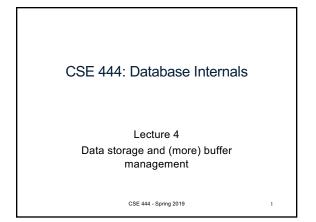

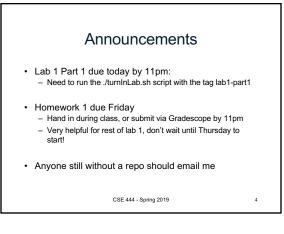

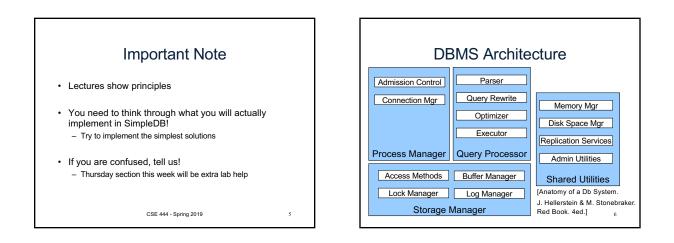

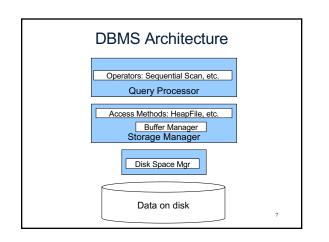

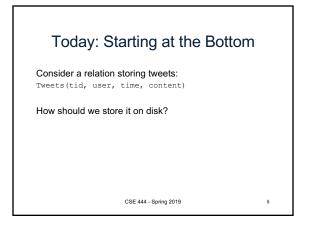

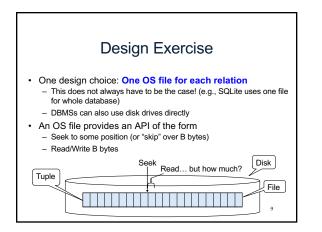

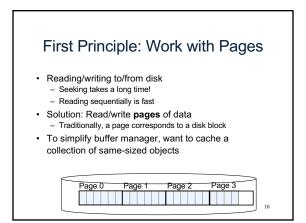

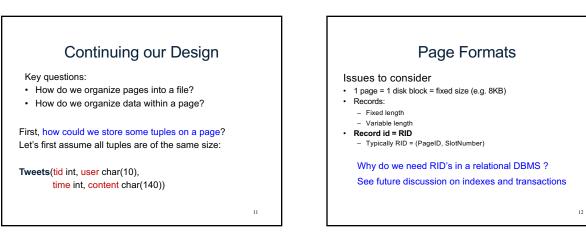

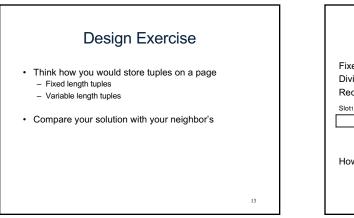

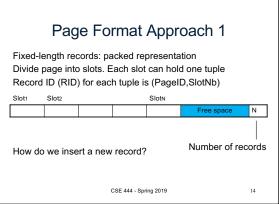

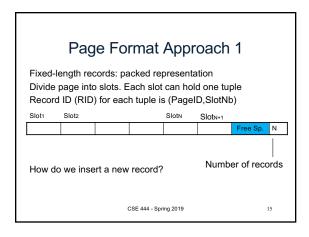

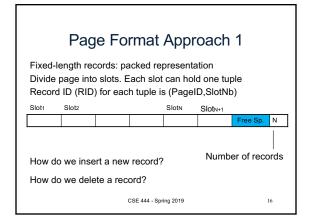

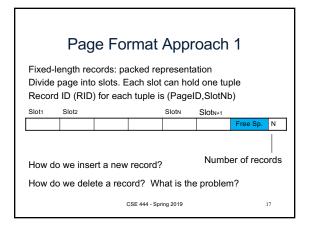

| Page Format Approach 1                                                                                                    |           |            |         |          |                     |            |      |
|----------------------------------------------------------------------------------------------------|-----------|------------|---------|----------|---------------------|------------|------|
| Fixed-length records: packed representation<br>Divide page into slots. Each slot can hold one tuple<br>Record ID (RID) for each tuple is (PageID,SlotNb) |           |            |         |          |                     |            |      |
| Slot1                                                                                                    | Slot2     |            |         | SlotN    | Slot <sub>N+1</sub> |            |      |
|                                                                                                    |           |            |         |          |                     | Free Sp.   | N    |
|                                                                                                    | :         |            |         |          | Numb                | er of recc | ords |
| How a                                                                                                    | o we inse | ert a new  | recora? |          |                     |            |      |
| How d                                                                                                    | o we dele | ete a reco | ord? Ca | innot mo | ove recor           | ds! (Why   | ?)   |
| How do we handle variable-length records?                                                                                                    |           |            |         |          |                     |            |      |

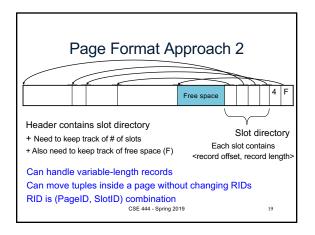

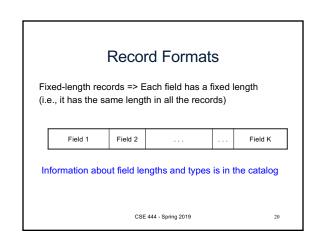

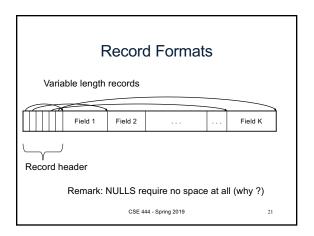

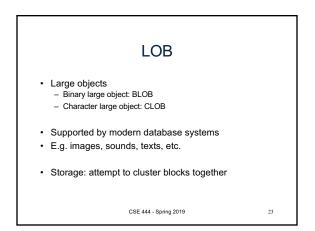

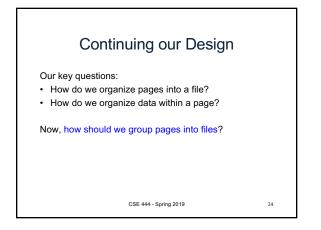

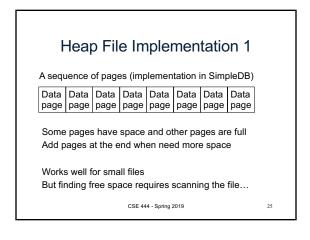

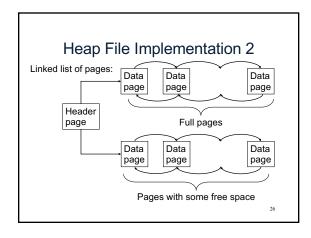

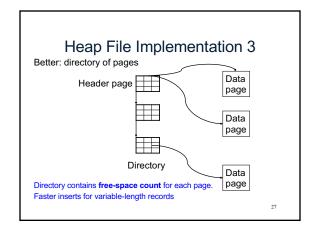

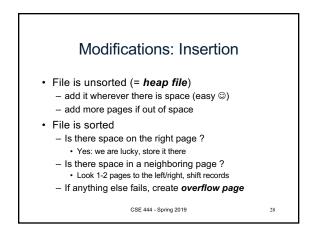

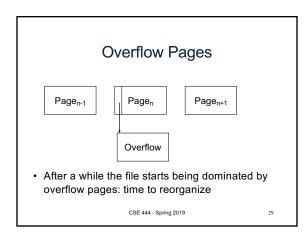

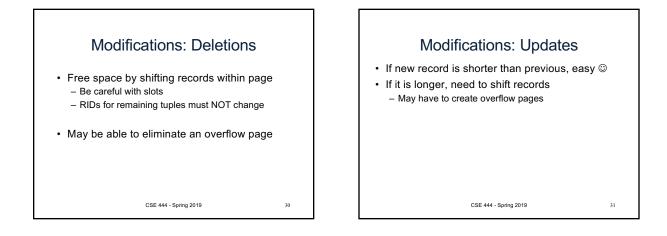

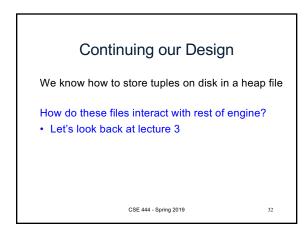

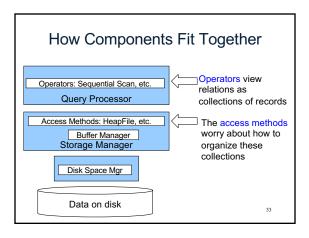

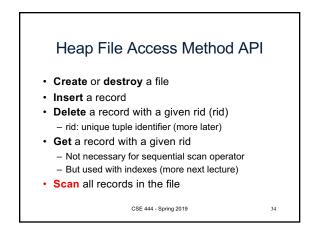

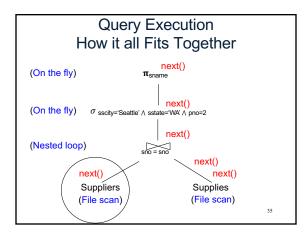

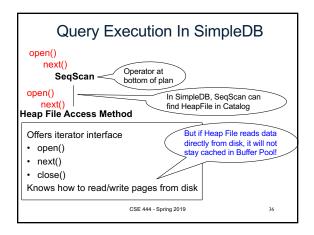

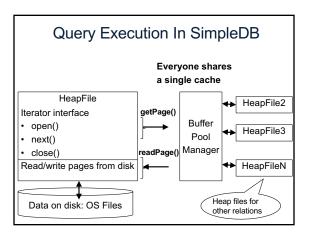

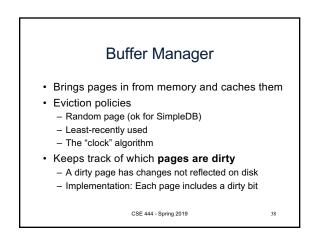

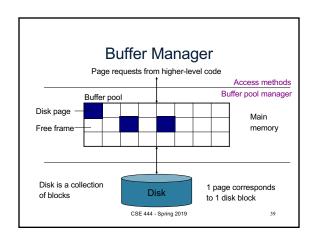

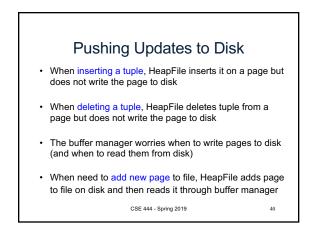

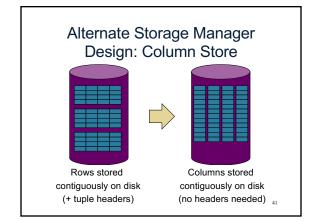

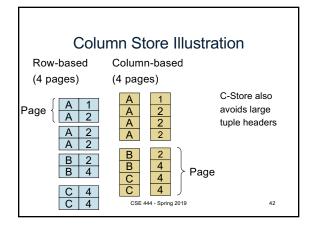

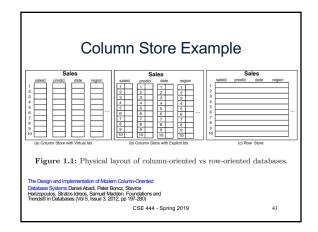

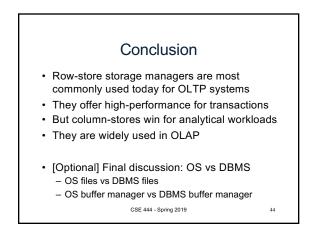